### Test 7cd, 13.06.2013 Bewertungsschema

Die Bewertung des Tests teilt sich in vier verschiedene Anforderungsbereiche, wie sie auch auf dem Aufgabenblatt genannt wurden:

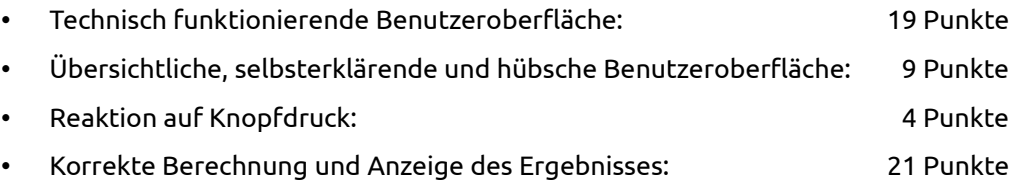

Für die Anforderungsbereiche "Technisch funktionierende Benutzeroberfläche", "Reaktion auf Knopfdruck" und "Korrekte Berechnung und Anzeige des Ergebnisses" werden Punkte für zur Erfüllung der Aufgabe notwendige und an der richtigen Stelle befindlichen Code-Teile gemäß den Tabellen auf den folgenden Seiten gegeben. Der Code muss syntaktisch (von der Form her) und semantisch (vom Sinn her) korrekt sein.

Wenn hierbei verschiedene gültige Lösungen möglich sind, wird auf den alternativen Lösungsweg die Punktzahl gegeben, die für die Musterlösung gegeben würde. Auf ggf. abweichenden Umfang oder Aufwand der Lösung wird keine Rücksicht genonmen.

Für den Anforderungsbereich "Übersichtliche, selbsterklärende und hübsche Benutzeroberfläche" gibt es Punkte auf bestimmte Features, die vollständig und fehlerfrei implementiert sein müssen. Eine Tabelle der Features und der dazugehörigen Punkte findet sich auf Seite 3.

Teilpunkte sind möglich, werden jedoch nicht an allen Stellen gleichermaßen gegeben.

Für Code-Teile, die der Erfüllung der Aufgabe entgegenstehen, werden Punkte abgezogen, und zwar in der Größenordnung, wie durch in ähnlichem Umfang fehlerhaftes Weglassen nötiger Code-Teile Punkte verloren gegangen wären.

Im Fall von - auch nach Abschluss des Tests erkannten - Täuschungsversuchen oder Störungen des ordnungsgemäßen Ablaufs des Tests wird die Note 6 gegeben.

Gesamtpunktzahl: **53P**

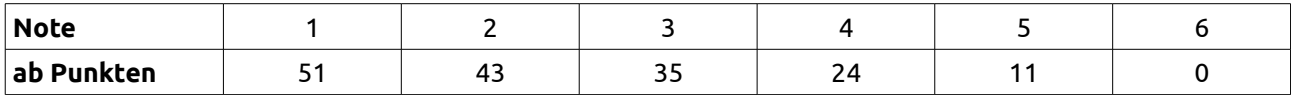

+/-: bis zwei Punkte Abstand zur Notenschwelle, für 1- nur bis ein Punkt Abstand

Ergebnis / Notenspiegel:

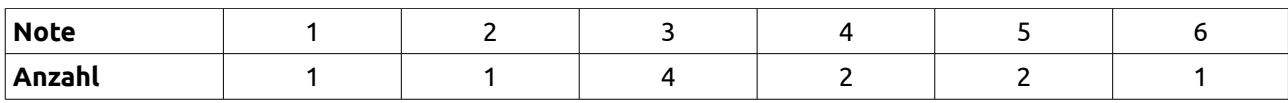

**Teilnehmer:** 11 **Durchschnitt:** 3,55 **Durchfallquote:** 27%

## **Anforderung "Technisch funktionierende Benutzeroberfläche" (19P)**

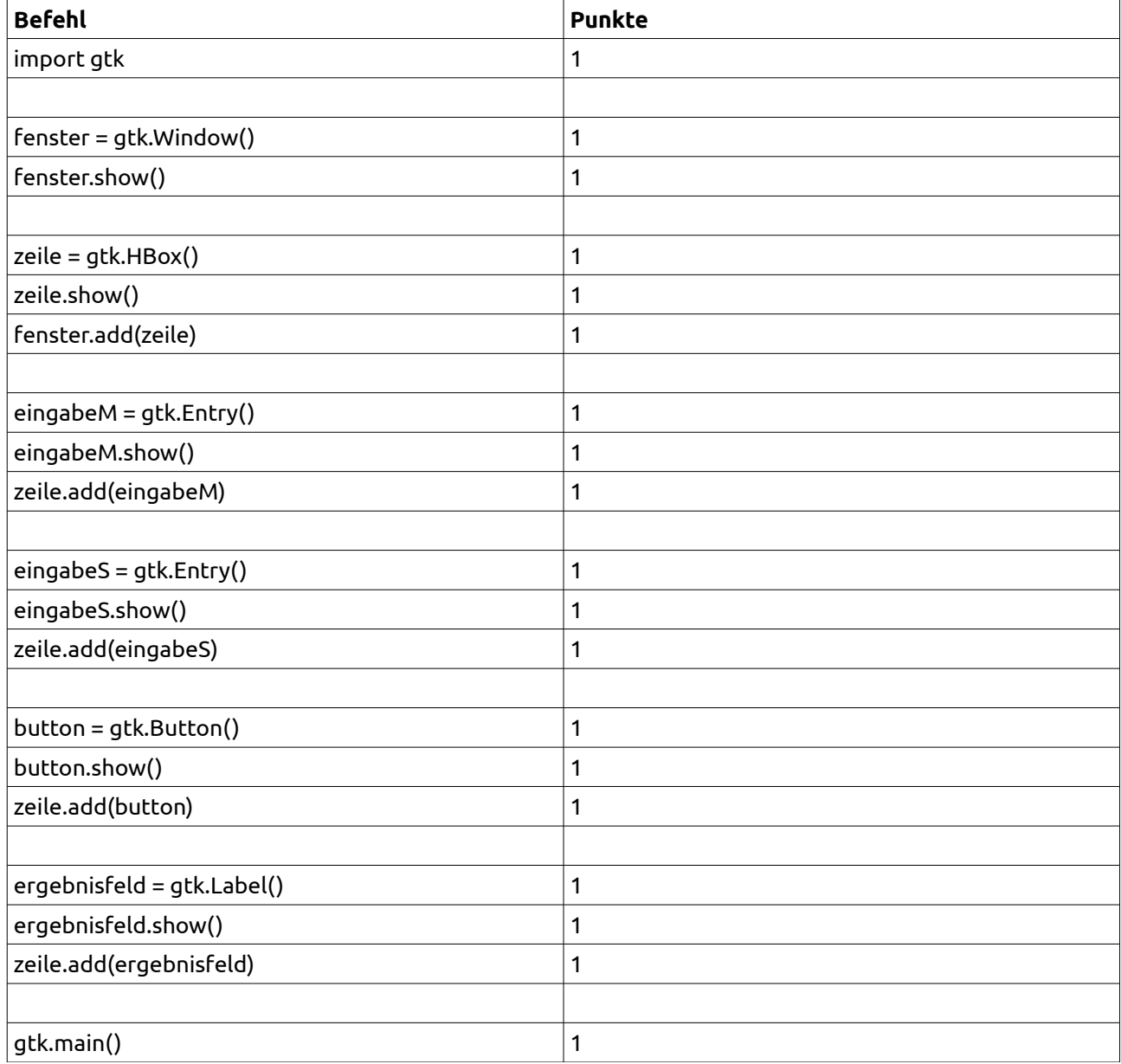

## **Anforderung "Übersichtliche, selbsterklärende und hübsche Benutzeroberfläche"**

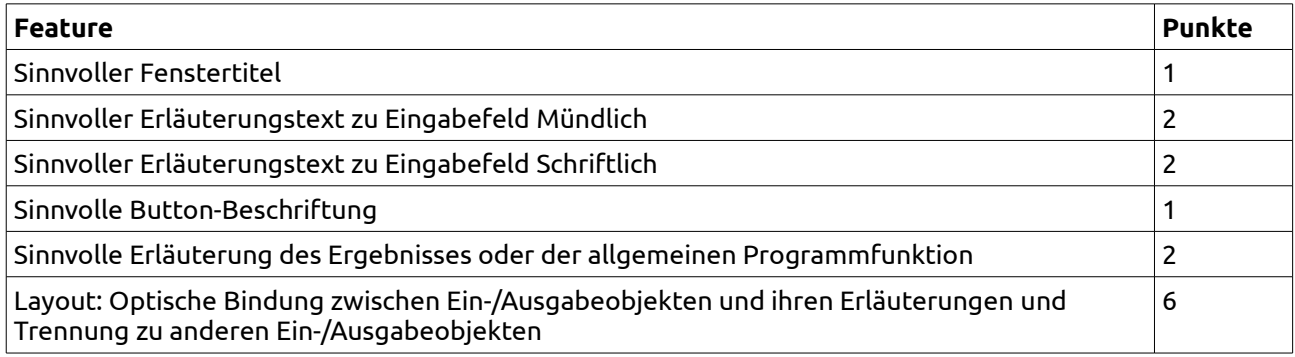

In diesem Anforderungsbereich können insgesamt maximal 9 Punkte erreicht werden.

# Anforderungen "Reaktion auf Knopfdruck" und "Korrekte Berechnung und Anzeige des Ergebnisses"

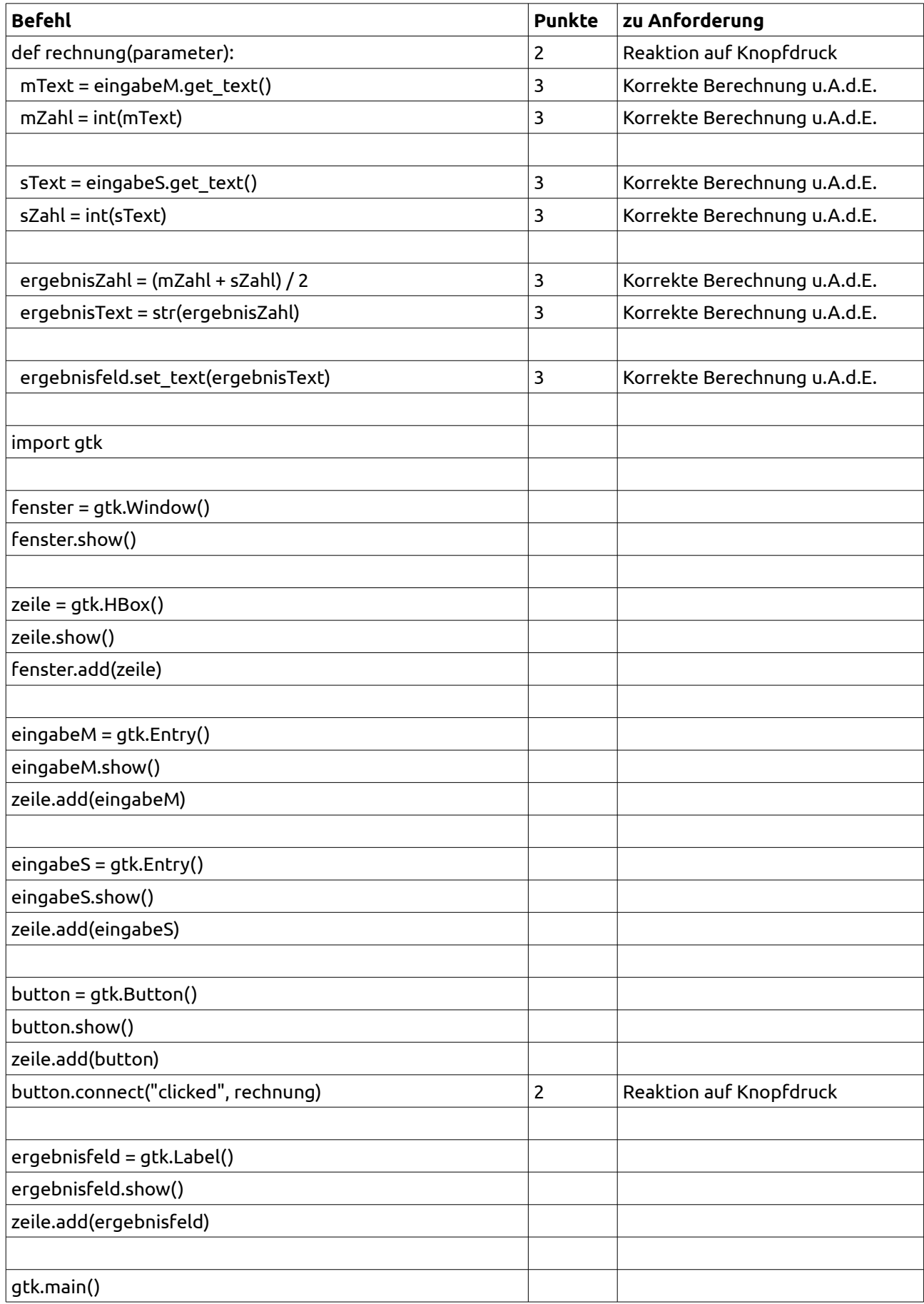

#### **Auslegungsnotizen**

#### **Zu "Technisch funktionierende Benutzeroberfläche":**

- Fehlende Klammern: -25%, min. 0,5P
- Fehlerhafte Einrückung; -50%, max. 3P
- Beschreibendes Label "Gesamtnote" o.Ä. akzeptiert als Ergebnisfeld

#### **Zu "Übersichtliche, selbsterklärende und hübsche Benutzeroberfläche":**

- -2 für grob falsche Beschreibungselemente: "\*2"
- "Ergebnis" noch sinnvolle Buttonbeschriftung
- "=" nur sinnvolle Buttonbeschriftung, wenn Ergebnisfeld mit "Gesamtnote" o.Ä. erläutert
- "Optische Bindung" zwischen Erläuterungen und Feldern durch Doppelpunkte bei allen Objekten in einer Zeile: 0
- Erklärendes Label ohne Anzeigen oder Adden: 1/2 mit Anzeigen/Adden: je +0,5
- Ergebnisfeld als Entry: akzeptiert
- Falscher Text im Ergebnisfeld (wie "ergebnis als Text"): -1

#### **Zu "Reaktion auf Knopfdruck":**

- Falscher Funktionsname in connect: 0
- fehlendes Event in connect: 1/2
- fehlender Doppelpunkt: 1/2

#### **Zu "Korrekte Berechnung und Anzeige des Ergebnisses":**

- Siege und Unentschieden vertauscht gewertet: 1/3 auf Rechenbefehl
- Klammern hinter Rechnung: 2/3
- Falscher Objektname beim Auslesen der Eingaben / Schreiben des Ergebnis: 0
- ertext=str=(ergebnis), danach erfeld.text("ertext2"): 0
- Fehlende Einrückung: -50%, max. 6P
- Schreiben des Ergebnis in "falsches" Label, so dass Punkte aus 2 verloren gehen würden: -1

#### **Allgemein:**

Groß-/Kleinschreibungsfehler, Zeichendreher, Komma statt Punkt: -25%, min. 0,5P Fehlerhafte/sinnlose Befehle, dadurch Absturz: -1 ("=") Fehler durch inkonsistente Verwendung von Objektnamen: 1x f, danach ff